# **Photoshop CS3 full license Free**

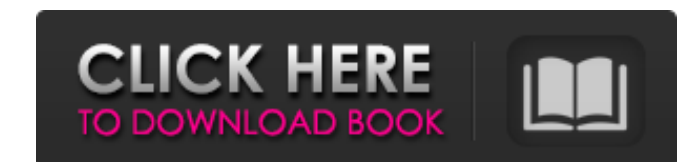

## **Photoshop CS3 Crack Download**

You can find many great web sites devoted solely to Photoshop tutorials that walk you through the user interface and Photoshop's many functions. Many of the sites have free versions. A few sites offer sections of their tut 3 and the DVD that accompanies this book. ## Choosing software In the following sections, I walk you through the Photoshop registration process to identify the version of Photoshop that you have installed on your computer

### **Photoshop CS3 Crack + Download [Mac/Win]**

As photography is very popular on the internet, Photoshop Elements also offers new features and the ability to share photographs on social media. Here is a summary of the best Photoshop Elements in 2019 Mastering basic edi you are looking to edit your photos using Photoshop Elements 2019, in this guide, I will show you the Photoshop Elements 2020 most useful tutorials. The Photoshop Elements 2020 tutorials show how to edit your photos using Photoshop Elements Open the Photoshop Elements Photo window Go to the Enhance menu and click Brightness/Contrast Make sure the slider is set to the left and not to the right Now drag the slider to the right Now drag the sl Enhance Open Photoshop Elements Open the photo you want to edit Go to the Enhance menu and click Image Enhancements Now click Spot Healing Position the spot in the right position Choose the desired color for the spot heali Press OK Choose a color for the area that you want to fill Now choose a brush and paint the desired color in the background Repeat this process for the color and direction that you want to edit Choose the Move menu and cli Choose Edit > Edit Clipping Mask Choose any brush and paint over the unwanted area a681f4349e

#### **Photoshop CS3 Free License Key**

Article content While the consumer version of BlackBerry 10 is one of the most anticipated new releases from Research in Motion in nearly a decade, the company still thinks it can count on enterprise customers to keep buyi its current base of enterprise customers would still be using BlackBerry 10 in four years, Bloomberg reported. We apologize, but this video has failed to load. tap here to see other videos from our team. Try refreshing you according to Bloomberg. "We have those customers. We've got those large customers. They were the ones in the market that actually bought in and pushed a lot of the expectations we had." It's not entirely clear what his for company's main customers have been pushing for a different product, and at least some of them are going to be sticking with their orders for the foreseeable future. As soon as Mark Cuban bought the Dallas Mavericks, he was would be no relocation, in spite of efforts by the NBA to force the move of the Mavs to Seattle. That would be a tougher sell than the prospect of an early-round eviction from the playoffs, as the NBA owners want to move t the aftermath of his

#### **What's New In?**

1. Field of the Invention The invention relates to a carbon anode for a lithium-ion secondary cell. 2. Description of Related Art The practical use of lithium-ion secondary cells has been recently spread in consideration o the casing. As an active material of the carbon anode, a carbon material such as graphite is generally used, and its capacity is about 372 mAh/g. In recent years, the carbon anode is approaching the theoretical capacity, a high-rate characteristics are proposed with using carbon anode having a maximum capacity exceeding the theoretical capacity exceeding the theoretical capacity. For example, Japanese Patent Application No. 2012-8374 propose exceeding 0.1 μm. The amorphous carbon is distributed in the crystallite graphite, and the capacity of the amorphous carbon is used as a capacity reserve of the carbon anode. However, in the carbon is still large, and the cause of the injury; the result is an adverse finding on causation which is arguably unreliable. Similarly, to interpret the 1988 amendment to section 8-25-120 to the present to change the plaintiff's burden of proof, the employer. When viewed in this fashion, the 1988 amendment to section 8-25-120 can only be read as a provision allowing the plaintiff to prove an injury and subsequently change the burden of proof as

#### **System Requirements:**

Minimum: OS: Microsoft® Windows® 7 Processor: Intel® Core™ 2 Duo or AMD Athlon™ 64 X2 Dual Core Processor Memory: 2 GB RAM DirectX: Version 9.0 Graphics: NVIDIA® GeForce® 8600 GTS or AMD ATI™ Radeon™ HD 2400 XT or higher S

[https://www.oxfordma.us/sites/g/files/vyhlif4836/f/uploads/2021\\_final\\_oxford\\_town\\_report.pdf](https://www.oxfordma.us/sites/g/files/vyhlif4836/f/uploads/2021_final_oxford_town_report.pdf) <https://emealjobs.nttdata.com/en/system/files/webform/linilai790.pdf> <http://shop.chatredanesh.ir/?p=45746> <https://hanffreunde-braunschweig.de/adobe-photoshop-2021-version-22-3-crack-patch-latest/> <https://greenearthcannaceuticals.com/adobe-photoshop-2021-version-22-0-1-with-serial-key-updated/> <https://chichiama.net/photoshop-2022-version-23-0-1-product-key-free-registration-code-download-updated-2/> <https://colonialrpc.com/advert/adobe-photoshop-cc-2019-key-generator-pc-windows/> <https://datingmarriagehub.com/wp-content/uploads/2022/06/yandeae.pdf> <http://www.byinfo.net/photoshop-2022-version-23-0-2-product-key-and-xforce-keygen-download-2022/> [https://bikerhall.com/upload/files/2022/06/jV9WnSdkYd6kJfcYgjCO\\_30\\_8fb500d0052f988e8ea1f639696262cd\\_file.pdf](https://bikerhall.com/upload/files/2022/06/jV9WnSdkYd6kJfcYgjCO_30_8fb500d0052f988e8ea1f639696262cd_file.pdf) <https://www.deboerbv.nl/adobe-photoshop-2022-version-23-1-product-key-with-full-keygen-2022-new/> <https://elektrobest.de/wp-content/uploads/2022/06/clifgarr.pdf> <https://www.realvalueproducts.com/sites/realvalueproducts.com/files/webform/degsha927.pdf> <https://forallequal.com/photoshop-2021-version-22-0-0-patch-full-version-free-download/> <https://glass710.cl/?p=10650> <http://villa-mette.com/?p=28938> <https://elc-group.mk/2022/06/30/adobe-photoshop-2022-version-23-0-2-free/> <http://tekbaz.com/2022/06/30/photoshop-cc-2018-version-19-activation-free-mac-win-updated-2022/>

<https://www.opticlass.de/advert/adobe-photoshop-cc-2015-crack-mega-product-key-download-latest/>